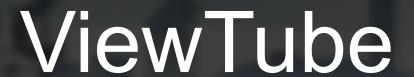

Ben Allison (bja2142)

Jared Gonzales (jrg2221)
Spring 2022

Lynsey Haynes (lah2224)

### Real-Time Subway Data

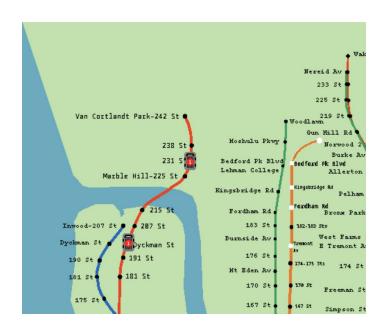

Displays location of trains on the subway map in real-time.

#### Goals

- Pan screen using hardware display buffer
- Animate train on the map
- Continuously update one line with live locations
- Support switching to different lines

#### Constraints

- Limited on-board storage space
- Small screen size with a big map
- Must poll an API in real time

# **Implementation**

#### **Software**

- Takes in train arrival times and keyboard input
- Computes position based on arrival time
- Gives positions for train sprites to be created

#### **Hardware**

- Draws to the screen
- Updates sprite positions

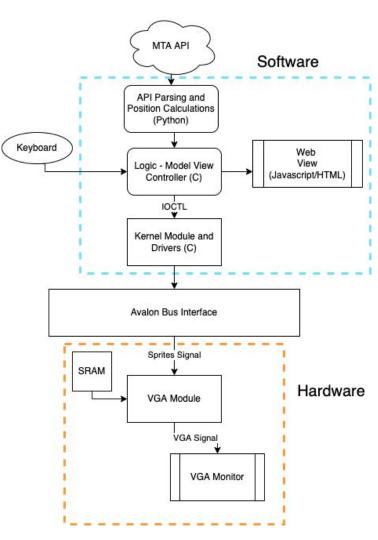

### **Graphics**

#### Two layers of graphics:

- Background with subway lines and stations
- Sprites generated through software

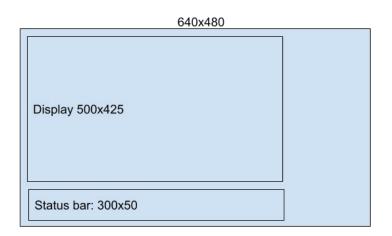

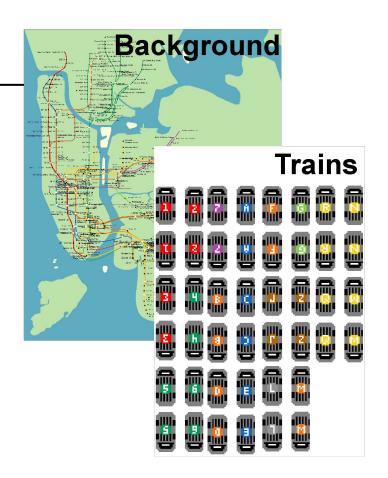

# **Sprites**

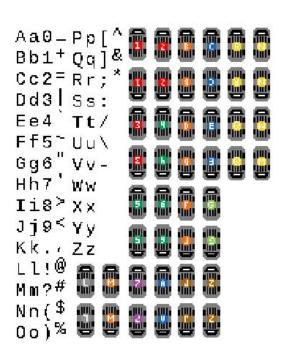

#### **Register 1: Update Sprite in Table**

Type 0: 4-bit color (16 colors) for trains

| (MSB) | 31:24           | 23   | 22:21   | 20:16           | 15:13   | 12:8  | 7:5     | 4:0    |
|-------|-----------------|------|---------|-----------------|---------|-------|---------|--------|
|       | Table<br>Offset | type | padding | New<br>Sprite # | padding | width | padding | height |

Type 1: 1-bit color for letters

| (MSB) | 31:24           | 23   | 22:16        | 15:13   | 11:8 | 7:4   | 3:0  |
|-------|-----------------|------|--------------|---------|------|-------|------|
|       | Table<br>Offset | type | New Sprite # | padding | red  | green | blue |

## Constraint #1: Limited On-Chip Storage

- Map is 1500x1814 pixels
  - Too big to store with color for each pixel
- Solution: Run Length Encoding

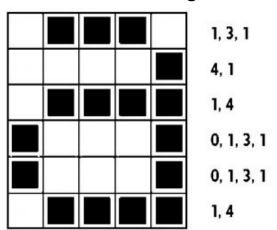

- Count the number of times a single color appears in a row
- Split data into chunks based on end of color, line, or count capacity

| Count | 4-bit Color Lookup Code |   |   |   |  |  |
|-------|-------------------------|---|---|---|--|--|
| 0x01  | 0                       | 0 | 0 | 1 |  |  |
| 0x03  | 0                       | 0 | 0 | 0 |  |  |
| 0x01  | 0                       | 0 | 0 | 1 |  |  |

## Goal #1: View the entire map

- Map is too large to view in one piece
- Scrolling with the keyboard is necessary
- Requires keeping track of current view
- Alternate line buffers and account for sprites

get\_background\_position\_from\_device(void)
write\_background\_position(background\_window\_pos \*background, char axis)

#### Register 0: Scroll Display

| (MSB) | 31:25   | 24                     | 23:17   | 16                             | 15:12   | 11:0  |
|-------|---------|------------------------|---------|--------------------------------|---------|-------|
|       | padding | axis<br>0 = x<br>1 = y | padding | jump<br>0 = smooth<br>1 = jump | padding | value |

### **Animating Trains**

Register 2: Move Sprite to Location

| (MSB) | 31:24    | 23   | 22      | 21:11      | 10:0       |
|-------|----------|------|---------|------------|------------|
|       | Sprite # | jump | padding | Y Position | X position |

- Shifted gradually by hardware
  - Unless jump = 1
- Sprite number used to specify which train

#### Add-On: Web View

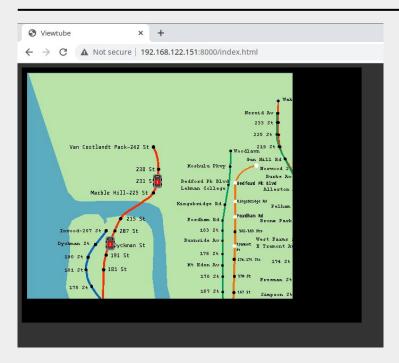

- View output without looking at screen
- Allows for remote development
- Data from the same source of the board
- Controls the screen and inputs remotely

# Goal #2: Animating Trains

The MTA API is not very good.

- Only gives expected arrival times which are often inaccurate
- We must guess where the train is based on finding local minima arrival times
- The station IDs are not easy to attribute to certain lines

```
Current Time: 01:32:58
       Pelham 01:45:43
       01:43:13
Buhre
Middle
       01:42:13
       01:40:43
Westch
Zerega 01:39:43
Castle 01:38:43
Parkch 01:36:43
St Law 01:35:13
Morris 01:34:13
Elder
       01:33:13
                 TRAIN! STOPPED
Whitlo 01:42:26
Hunts
       01:38:26
Longwo 01:36:26
E 149
       01:34:56
E 143
       01:33:26
TRAIN! Arrives in 8 seconds
Cypres 01:41:08
Brook
       01:40:08
       01:36:08
3 Av -
TRAIN! Arrives in 170 seconds
125 St 01:47:58
116 St 01:46:28
110 St 01:44:58
103 St 01:43:58
96 St
       01:42:28
86 St
       01:40:28
77 St
       01:38:58
68 St
       01:37:28
       01:35:28
Lexing
51 St
       01:33:58
TRAIN! Arrives in 40 seconds
       01:47:00
Grand
33 St
       01:45:00
```

### Goal #3: Update One Line With Live Data

Need to query live MTA subway data

Python client/server to query MTA API and wait for line queries

C code polls python client/server at frequent intervals

```
while(train_interface_thread_running)
{
    fetch_trains(latest_line_data, line_number);

    if( NULL != latest_line_data->trains &&
        latest_line_data->number_of_trains != 0)
    {

        populate_active_line_with_trains(latest_line_data-> trains, latest_line_data->number_of_trains);
    }

    free_trains(latest_line_data);
    usleep(INTERFACE_REFRESH_INTERVAL);
}
```

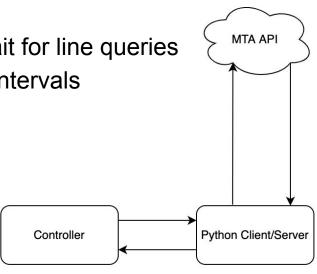

## Drawing Map and Train Pathing

- Trains must follow their respective line
- Station locations must be known to place trains in the right segments

#### How?

- GIMP!
- And some C to record coordinates of certain colors

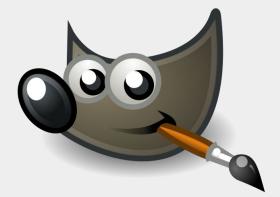

## Goal #4: Switching Between Lines

- Clears the sprites from the screen
- Gets new API data
- Creates new sprites with updated graphics

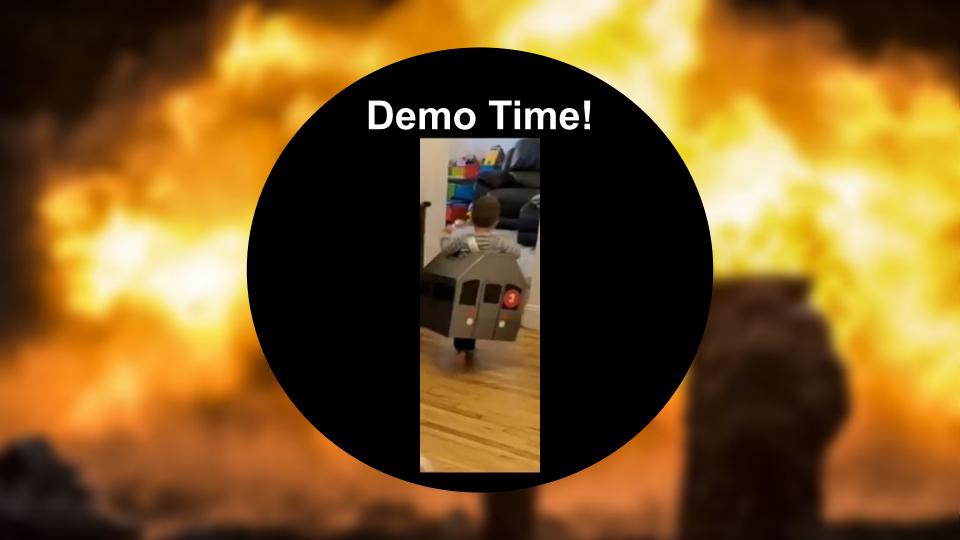

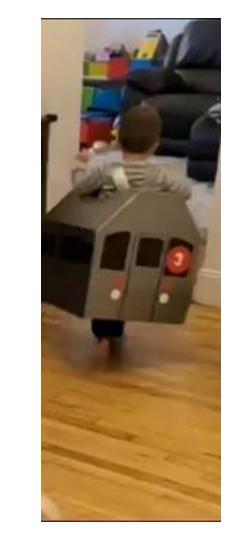